# **Grafik- und Texteinblendung GTD**

**Smarte Einblendung von Texten und Schnittstellen-Daten ins Videobild**:

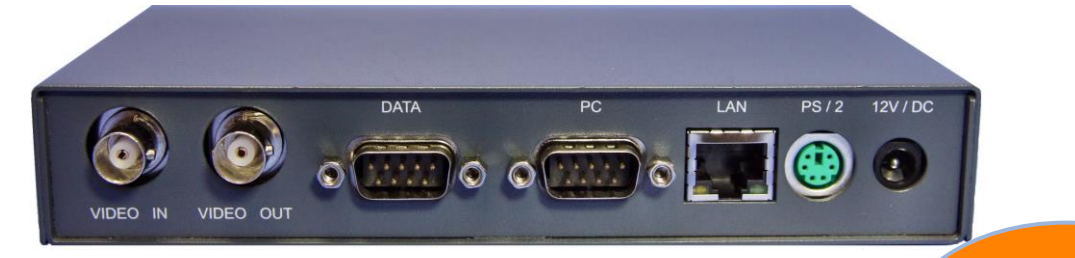

- **Zeichendarstellung mit Umlauten in 16 Zeilen zu jeweils 40 Zeichen**
- **Flexible Systemintegration durch RS232- und LAN-Schnittstelle**
- **"Verpixelung" sensibler Bildbereiche (Privacy Zone)**
- **Zusätzlicher Datenport für Datenbank-Applikationen**
- **Beweissicher durch direktes Einfügen ins Videobild ("Wasserzeichen"-Effekt)**

Zur Überwachung und Dokumen-Zur besseren Übersicht von Kamerabild zu überlagern.

Die Texteinblendung GTD vereint schoben werden. sämtliche Anzeige- und Schnitt- Für stellen-Funktionen in einem einzi-Bildbereiche kann der gen Produkt:

Informationen von Kartenlesern, definieren, die mit einer Kassen oder Barcodescannern werden vom GTD sowohl für eine PIN-Eingaben oder Ge-Live-Überwachung an einem Monitor als auch zur späteren Bild- macht, und Datenauswertung mit einem Video-Aufzeichnungs-System zur Dateneinblendung gestattet Verfügung gestellt.

Dabei werden die Daten über den seriellen Port der Kasse (z.B. Printer/Kundendisplay) oder auch über das lokale Netzwerk (LAN) empfangen.

tation von Ereignissen und Vor-zahlreichen Abläufen können die gängen ist es notwendig, wichtige Journaldaten von Kassen-Kenndaten wie Uhrzeit, Kassen-systemen über mehrere Zeilen oder Zugangsdaten direkt mit dem angezeigt und innerhalb dieses Scrollfeldes zeilenweise ver-

> Datenschutz-sensible Benutzer eine Privacy Zone Verpixelung sichter dort unkenntlich weiterhin jedoch Überlagerung der sowie Bewegungen schemenhaft anzeigt.

Informationen über die separate RS232 an einen Videoserver gesendet und dort in einer Datenbank für eine spätere Analyse mit Textsuchfunktion gespeichert werden.

 NEU ! Jetzt mit integrierte Privacy Zone

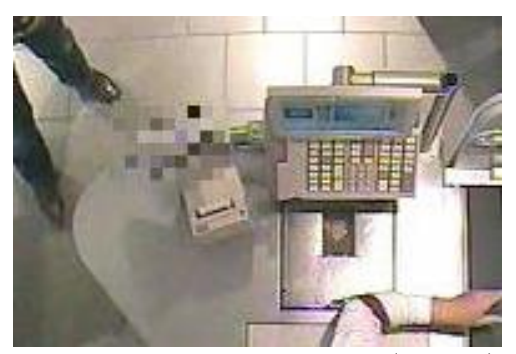

**Beispiel: Verpixelung des PIN-Pad (EC-Cash)**

Eine spezielle POS-Software ermöglicht Schlüsselwörter wie etwa ,Storno', ,Personalverkauf',

'Null-Bon', ,Rabatt', oder 'Leergut' als besondere Vorgänge zu definieren, und sie jeweils den unterschiedlichen Aktionen des GTD zuzuordnen.

Darüber hinaus können die dargestellten

Die Konfiguration des GTD erfolgt mit Hilfe eines PC-Programms in einfacher Weise:

Der Anwender wählt ein vorgegebenes Protokoll aus und konfiguriert weitere Schnittstellen-Parameter.

Die Protokoll-Daten werden in Datenfeldern angezeigt, die auf einem 16 x 40 Zeichenraster mit der PC-Maus frei platziert und verschoben werden können. Neben einer großen Auswahl an Standard-Protokollen aus den Bereichen GAAs, Zutrittskontrollen und Kassen können auch kundenspezifische Protokolle kostengünstig integriert werden. **Beispiel: Scrollfeld-Darstellung eines Bondruckers** 

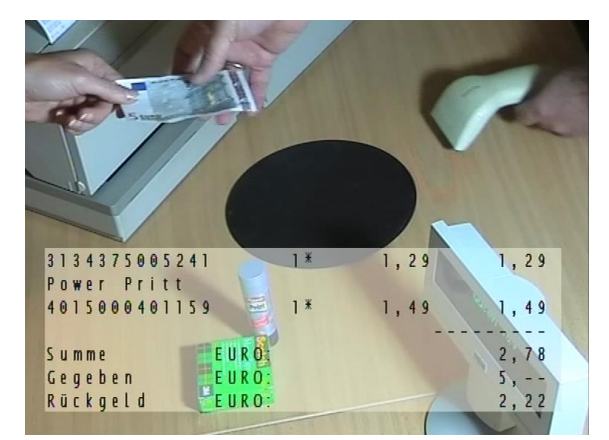

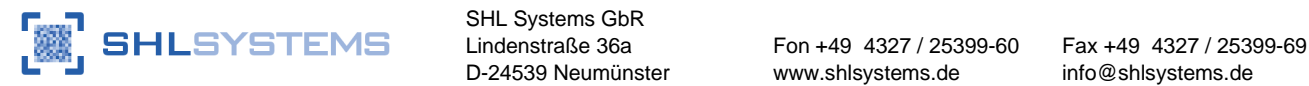

SHL Systems GbR

# **Grafik- und Texteinblendung GTD**

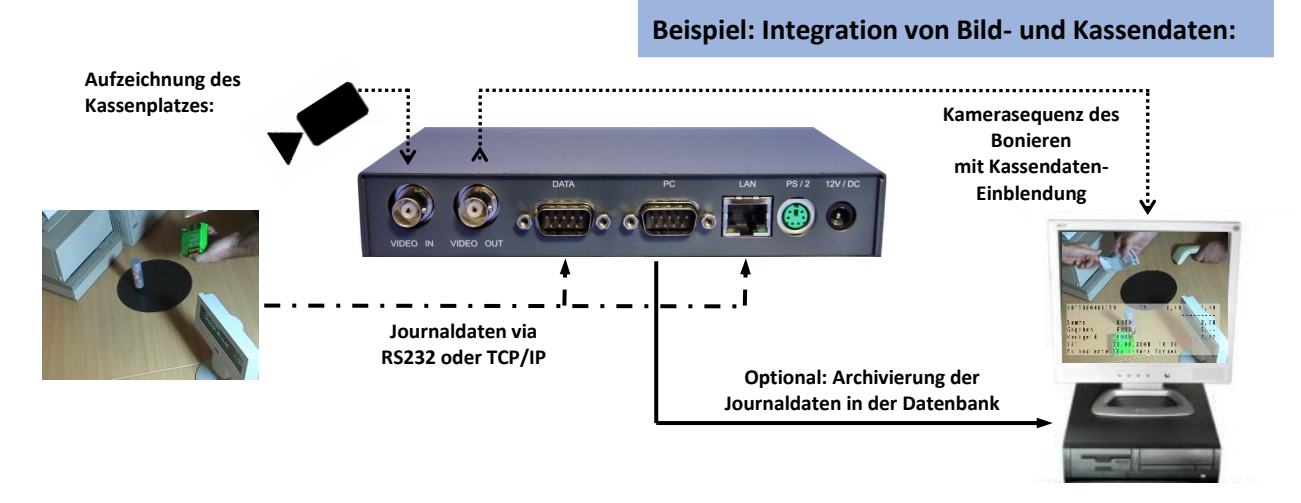

# **Technische Daten:**

## **Hardware: Software:**

### **Videosignale:**

Video-Eingang / -Ausgang PAL, 75 Ohm, 1Vss

### **Text- und Grafik- Einblendung:**

- Zeicheneinblendung 16 Zeilen zu jeweils 40 Zeichen, fester Zeichensatz (weitere optional)
- Deutsche Umlaute darstellbar
- Erzeugt ein Hintergrundbild ohne externes Videosignal
- (Doppel-) Fadenkreuzeinblendung möglich
- Verpixeln in frei-definierbaren Bereichen

#### **Echtzeituhr:**

Gepuffert (~ 4 Tage); Genauigkeit: 10ppm/ 25°C

#### **Schnittstellen:**

- 2x RS232, 9-pol. SUB-D Stecker
- 10Mbit Ethernet RJ45 für Datenempfang
- PS/2-Tastaturanschluss

#### **Programm-Setup-Speicher:**

- Firmware- und Setup-Programmierung über RS232-Schnittstelle; Flash-Speicher
- Speicherung der Titelgenerator-Texte im EEPROM

#### **Gehäuse**:

- Tischgehäuse, 169 x 33 x 92mm ( BxHxT )
- Farbe RAL 7011, pulverbeschichtet

#### **Stromversorgung:**

Externes Netzteil 9-12V DC; 800mA

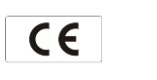

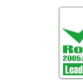

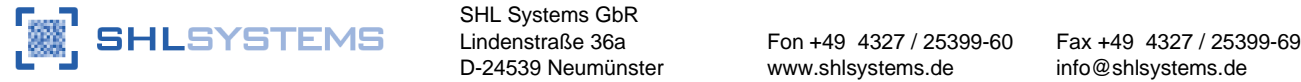

 SHL Systems GbR D-24539 Neumünster www.shlsystems.de

- Programmierung der Protokolldaten über getrennte RS232-Schnittstelle (PC-Software)
- Zahlreiche Protokolle (GAA, ZKS, etc.) bereits im Lieferumfang (CD) enthalten
- Spezielles POS-Programm zum Definieren von Start-/ Stopp-Sequenzen bzw. Schlüsselwörtern
- Definition Privacy Zone ('Verpixelung') inklusive Timer-Steuerung
- Einblendung in frei-positionierbaren Scroll- oder Datenfeldern; Einblenddauer einstellbar
- Zeit-Synchronisation mit Protokolldaten möglich
- Automatische Sommer- / Winterzeit-Umstellung
- "Live"-Texteingabe über PS/2-Tastatur möglich
- Baudraten von 1200...115.200 Baud
- Serielles Polling möglich
- Datenausgabe an Datenbank eines externen PC / Videoserver

### **Lieferumfang:**

PC-Software, Bedienungsanleitung, RS232-Kabel, D-SUB-Buchse mit Haube, Nullmodem-Adapter, 12V-Netzteil

# **Zubehör (optional):**

- Y- Datenkabel Adapter (9- oder 15- polig) zum Abgreifen der Sendedaten bei seriellen Druckern oder Kundendisplays
- Adapterkabel "Huth" bzw "Vectron"